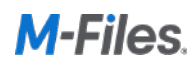

# M-Files Product Editions

M-Files Online comes in four different product editions:

#### Core

An entry-level offering for smaller and simpler workloads on customers' servers. Leverage the power of M-Files' unique metadata architecture, workflows and permission management.

#### **Standard**

Provides comprehensive feature set for building intelligent content management solutions leveraging M-Files Intelligent Metadata Layer® in the cloud or on-premises.

#### Professional

Extends the standard functionality with integrations to multiple line-of-business applications and office productivity suites and enables implementation of more advanced document control solutions.

#### Enterprise

Designed for managing business-critical workloads in compliance with different industry regulations.

Each user within an organization uses the same product edition and the functional differences between the editions are outlined below:

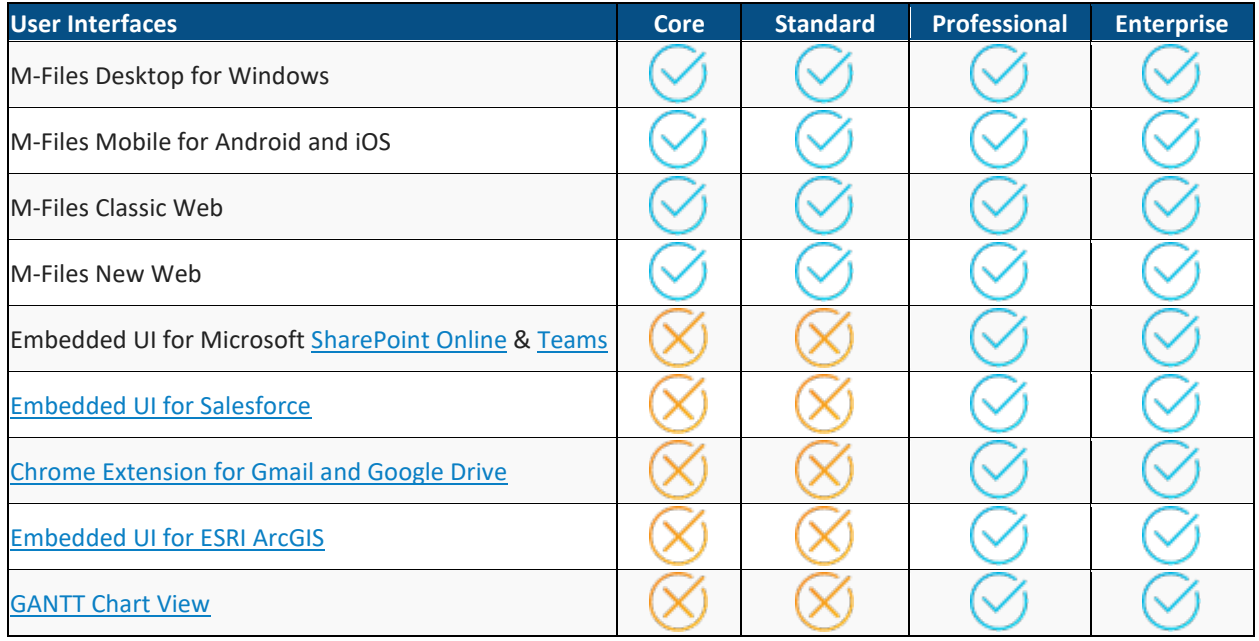

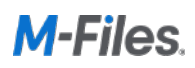

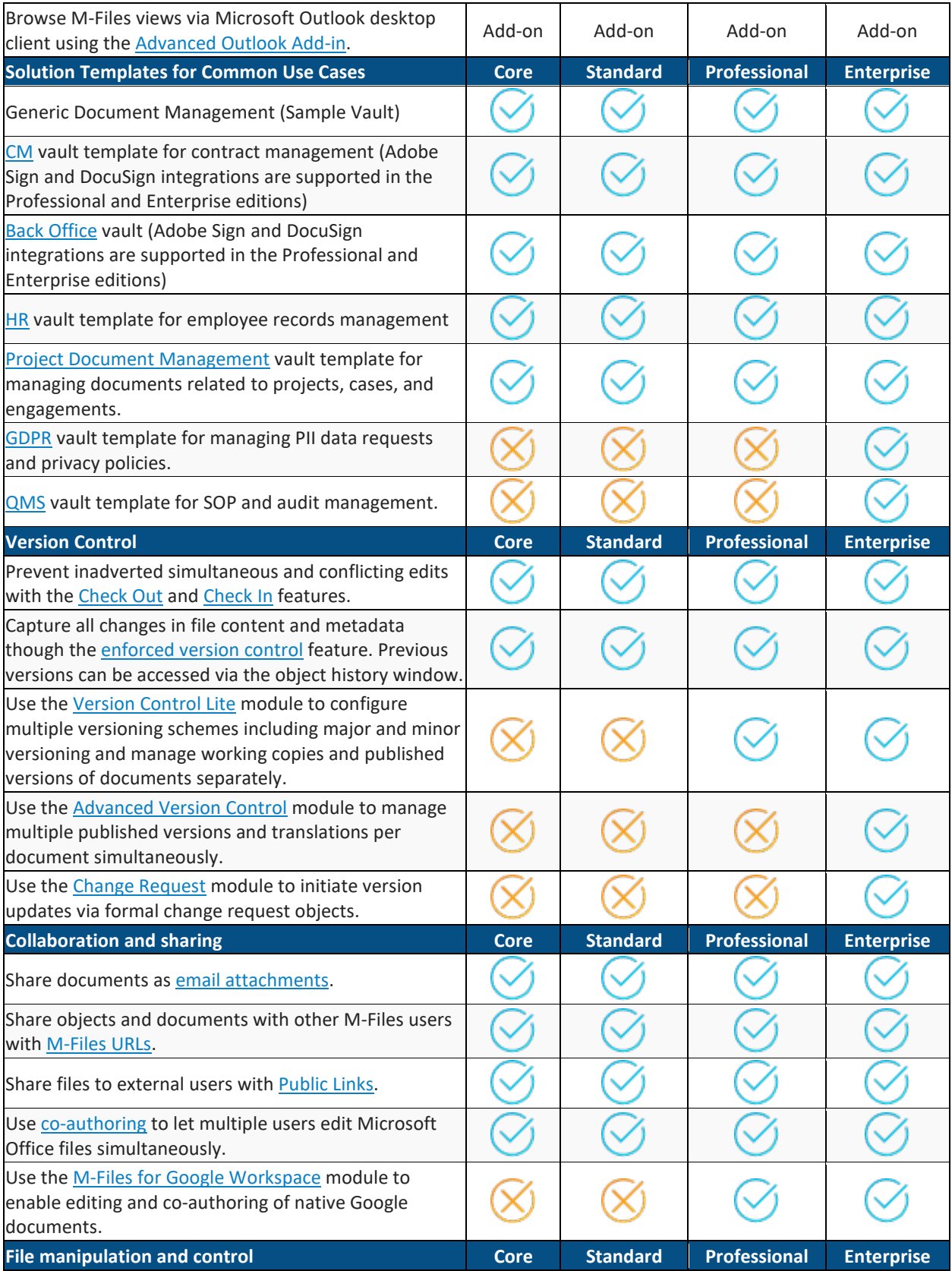

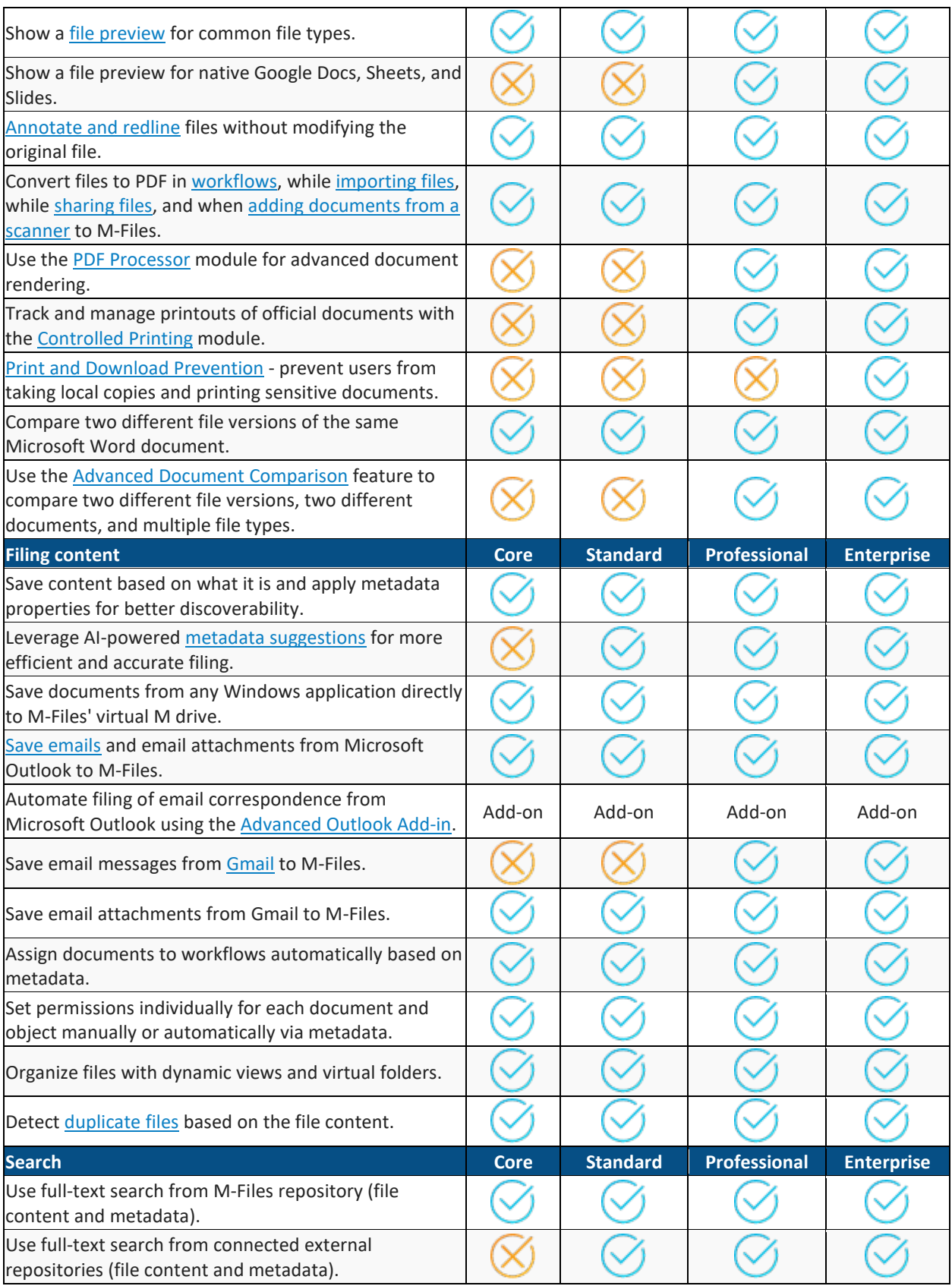

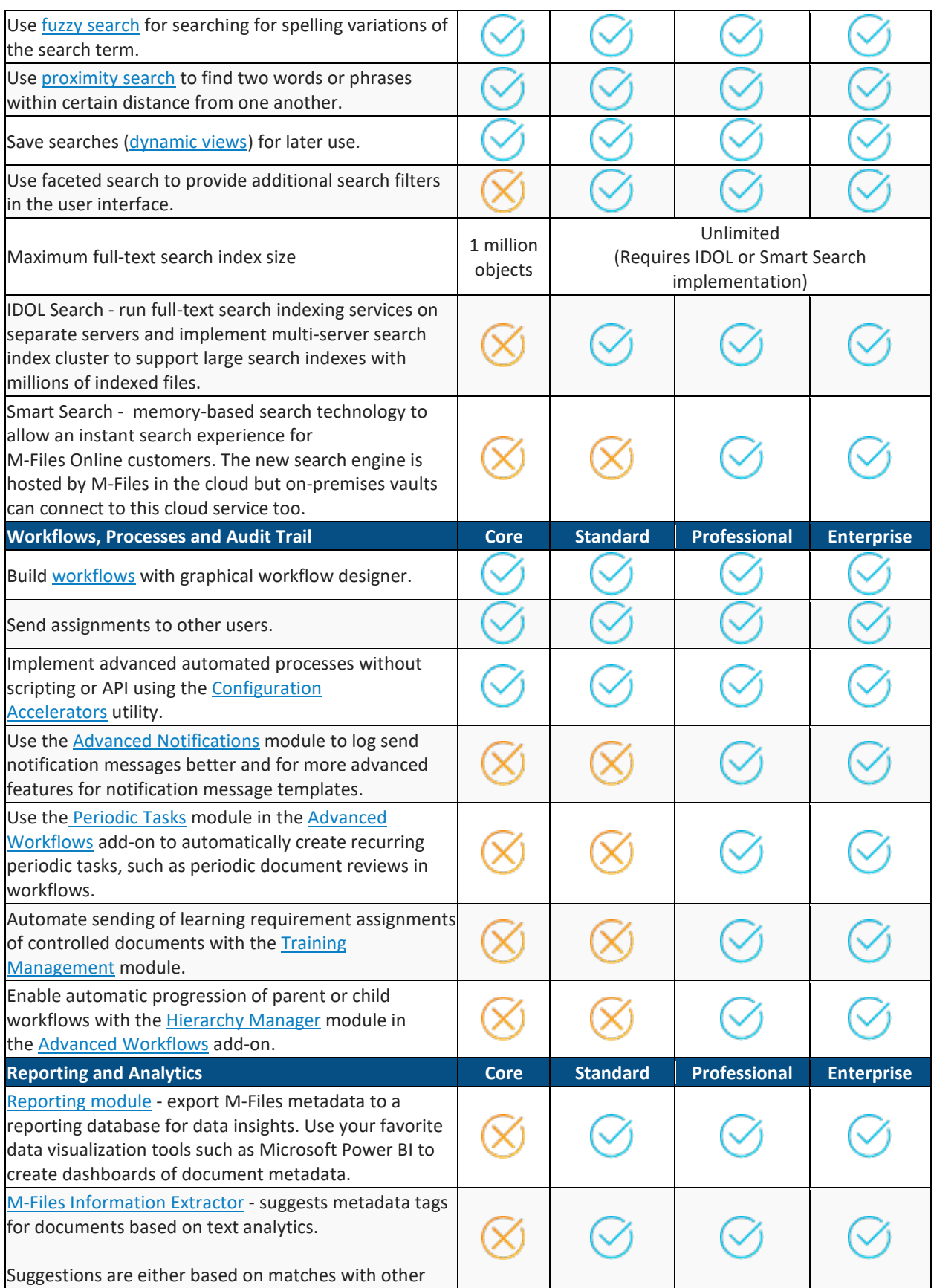

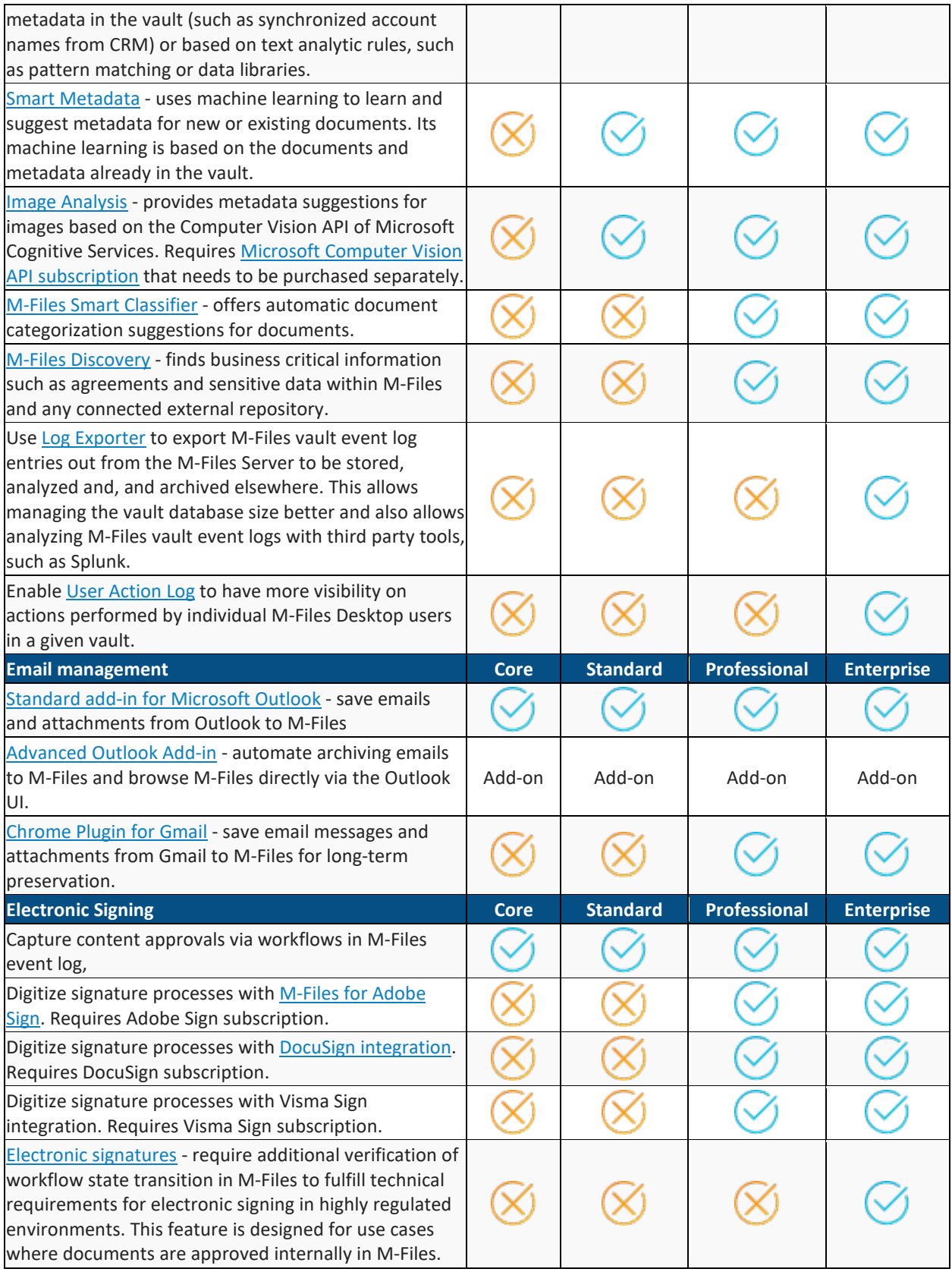

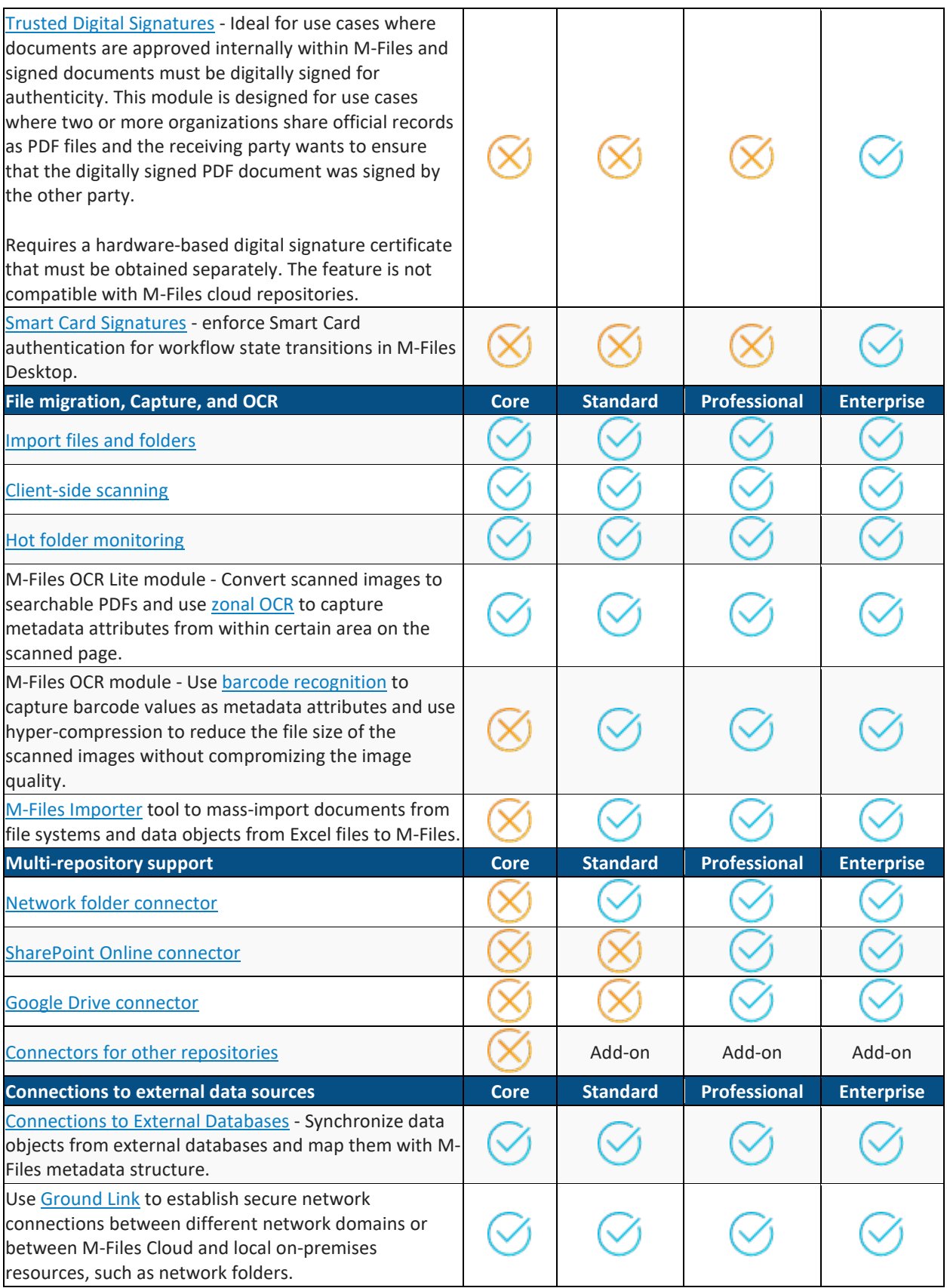

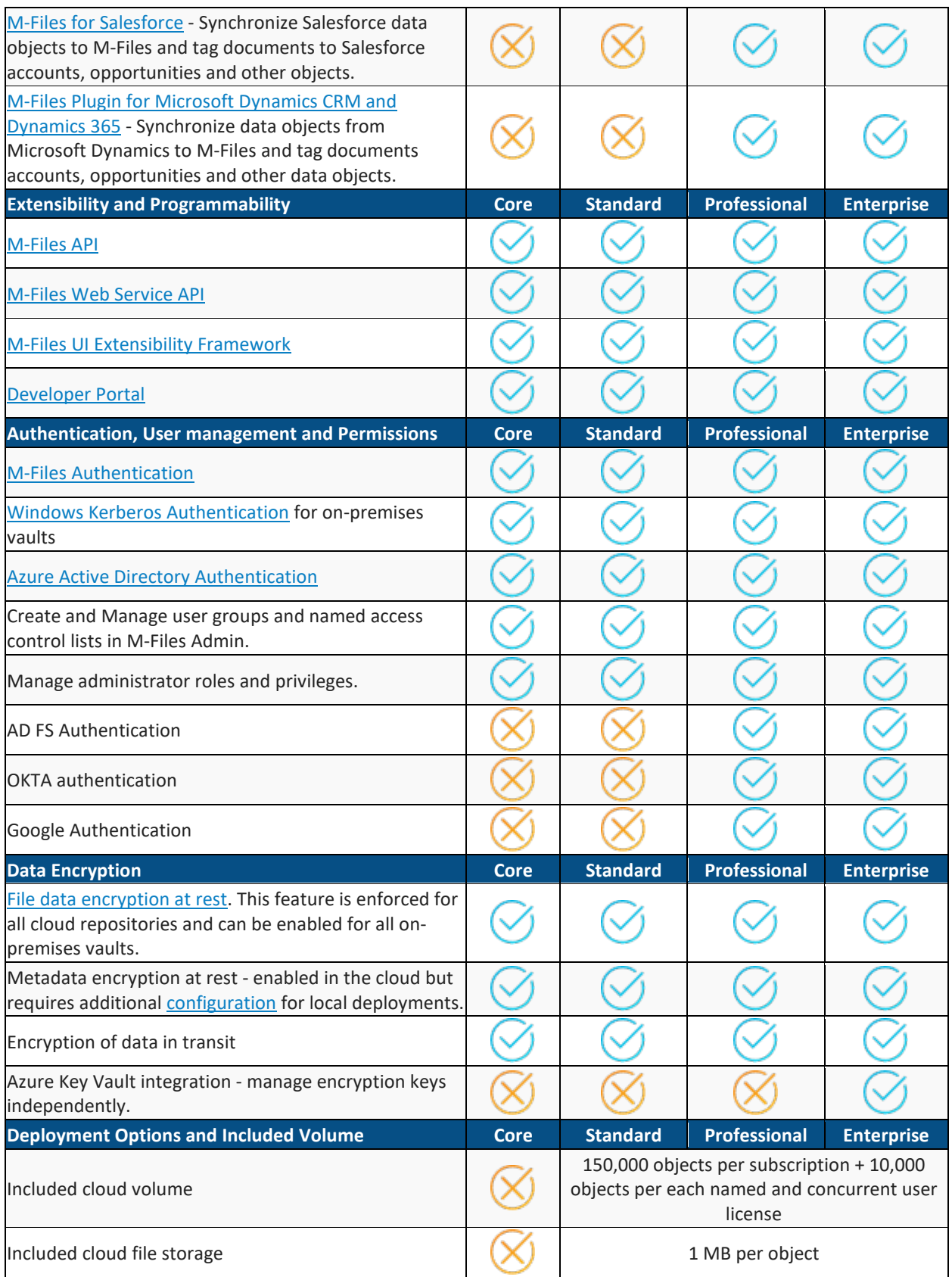

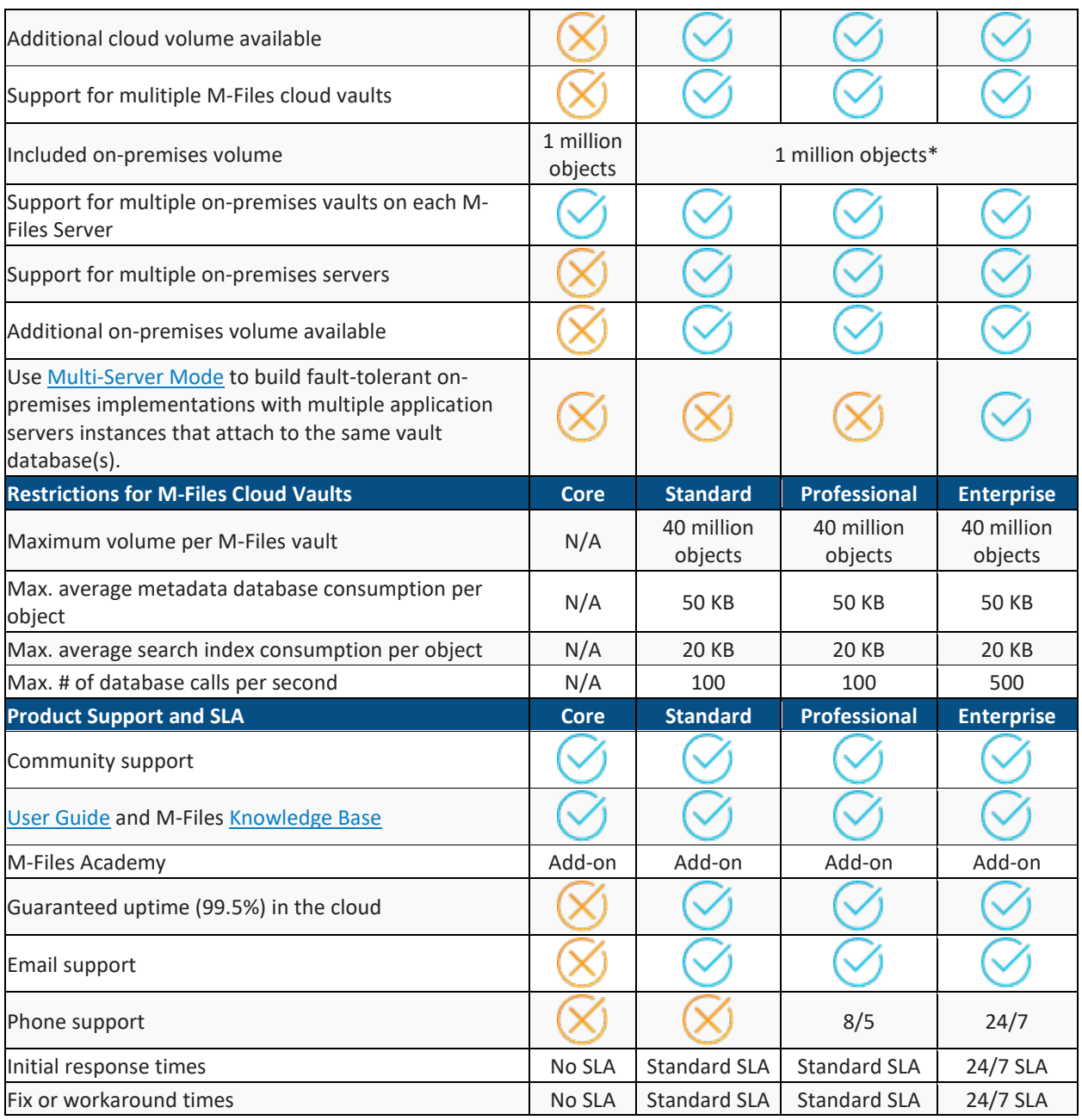

\* one million objects or 150,000 objects + 10,000 objects per each named and concurrent license, whichever is more.

### Additional volume

Each Standard, Professional and Enterprise edition subscription includes volume of 150,000 objects per subscription plus 10,000 additional objects per each named and concurrent user license. This volume can be used across as many cloud and on-premises M-Files vaults as needed and additional volume can be purchased separately. Customers can purchase multiple different additional volume products within one subscription.

For example, if a subscription includes 100 Standard Edition Named User Licenses and 35 Standard Edition Concurrent User licenses, then the included volume is  $150,000 + (100 + 35) \times 10,000 = 1,500,000$  objects. If

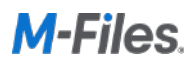

customers wants to manage for example 1.5 million active data objects in the cloud and additionally archive 10 million objects in the cloud and then implement an on-premises solution for 5 million objects, the customer can purchase 10 million objects additional archive volume and 5 million objects additional on-premises volume. The supported features are different in each additional volume product type:

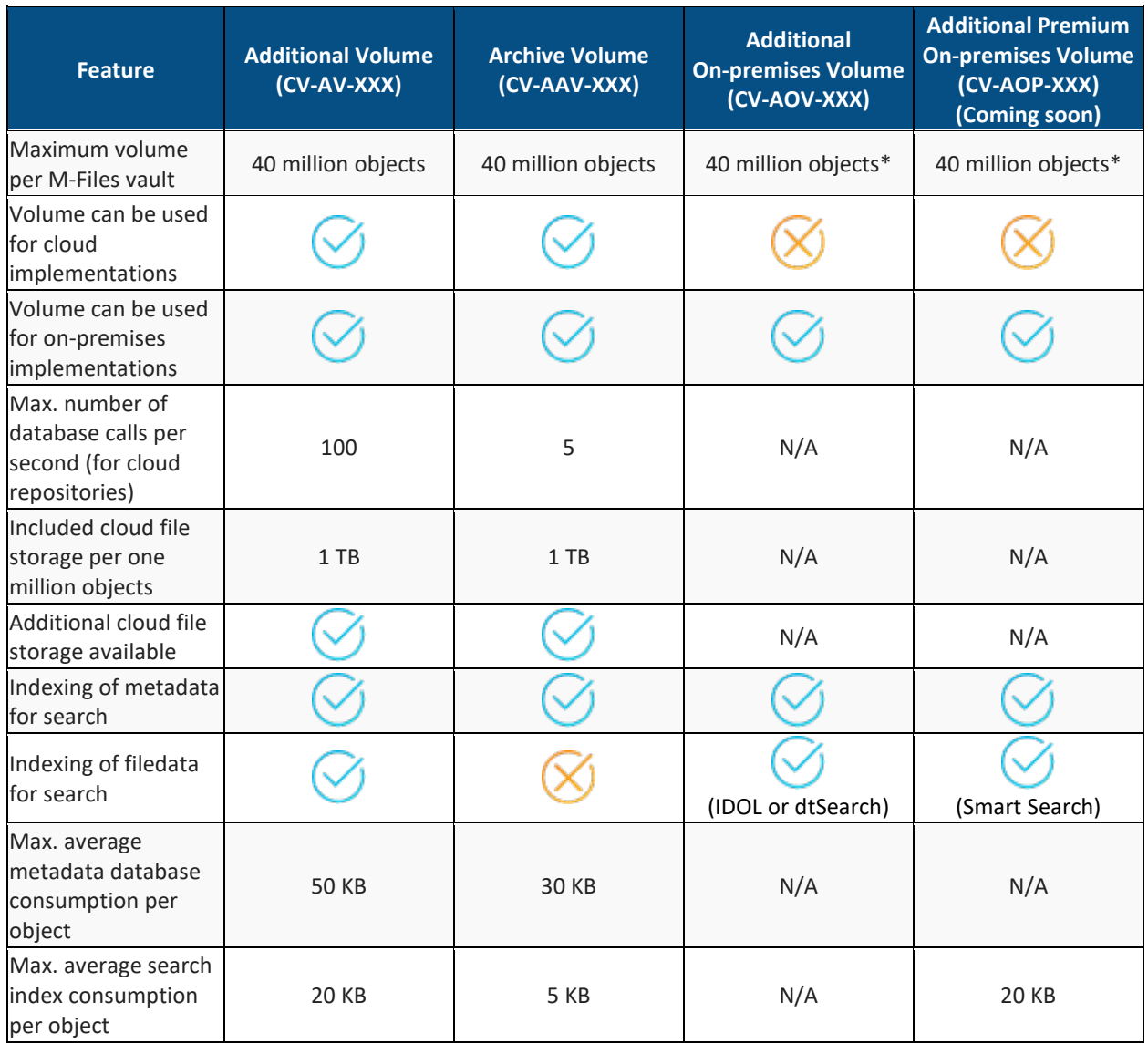

\* Refer to the [System Requirements](https://www.m-files.com/user-guide/latest/eng/System_requirements.html) and consult your M-Files representative for architectural guidance and best practices.

M-Files Software Service is designed to support typical information management use cases. To provide excellent customer experience to all M-Files customers, M-Files has the right to restrict the usage of the Software Service if the use results in Customer significantly exceeding the restrictions specified in the table above.

#### Documents and (Data) Objects in M-Files

Number of objects is a key metric to measure M-Files service consumption. As M-Files architecture is primarily metadata-based, the object count is more relevant metric than the number of files or pages, for example. Objects

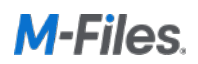

can have zero, one or multiple files and the metadata as well as file contents are indexed for full-text search and changes to object metadata and file data are automatically captured in version history.

An object in M-Files is a document or other object and typical object types include: documents, document collections, customers, projects, and assignment. [Objects](https://www.m-files.com/user-guide/latest/eng/Object_types.html) can be created in M-Files or synchronized from an [external databases](https://www.m-files.com/user-guide/latest/eng/Connection_to_external_database.html) and systems, such as CRM and ERP. Cloud customers can easily view their object consumption in the subscription management portal.

In most uses cases, the total object count is close to the document count but a good estimate for the total number of objects is a sum of: number of migrated documents, estimated number of new documents created in two or three years, number of external objects synchronized from external databases (for example, the total number of customer and opportunity objects to be synchronized from Salesforce to M-Files). To help you to estimate the needed volume, here are some definitions:

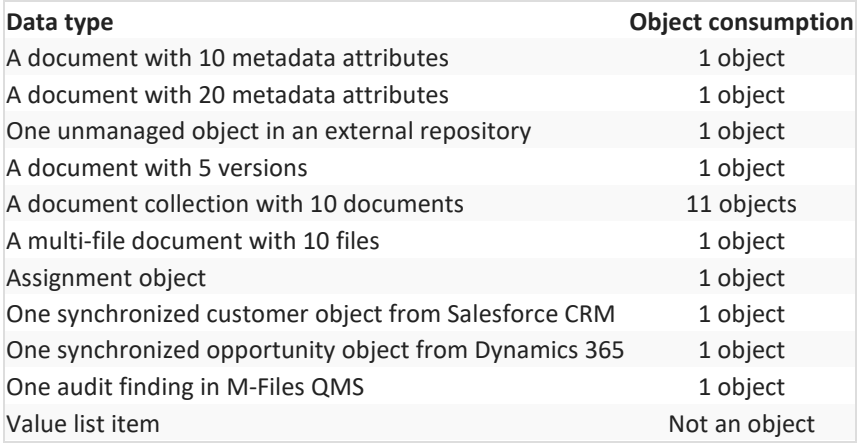

Number of relationships between objects is not relevant either. If you have synchronized 10,000 customer accounts and 20,000 sales opportunities from your CRM and manage 100,000 documents related to those accounts and opportunities, your object consumption will be 130,000.

#### Add-Ons

You can also complement your M-Files solution with multiple add-ons for integrations and more sophisticated use cases. Contact your M-Files representative for more details.